## **Министерство сельского хозяйства Российской Федерации федеральное государственное бюджетное образовательное учреждение высшего образования**

**"Вятский государственный агротехнологический университет"**

### УТВЕРЖДАЮ

Декан инженерного факультета

П.Н. Вылегжанин

"18" апреля 2023 г.

# **Информатика**

# рабочая программа дисциплины (модуля)

### Закреплена за кафедрой **информационных технологий и статистики**

Учебный план Направление подготовки 23.03.01 Технология транспортных процессов Направленность (профиль) программы бакалавриата "Организация перевозок на автомобильном транспорте"

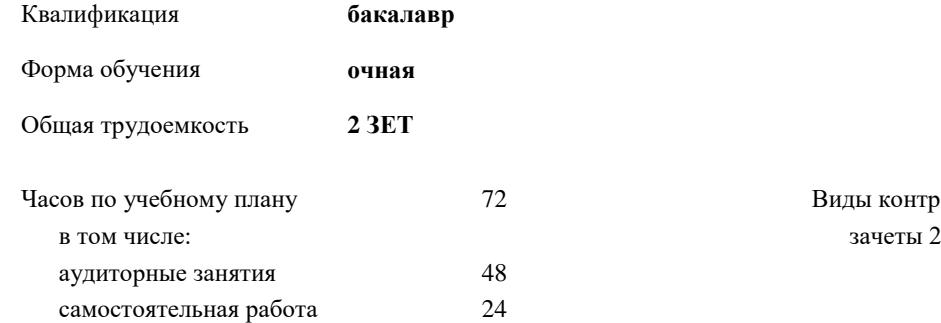

Виды контроля в семестрах:

#### **Распределение часов дисциплины по семестрам**

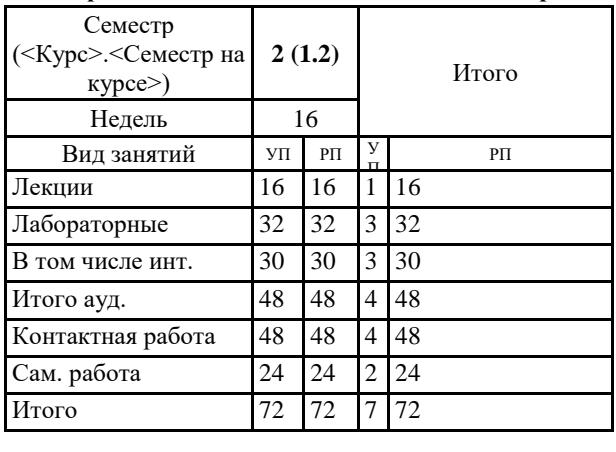

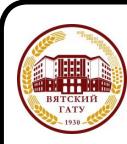

### ДОКУМЕНТ ПОДПИСАН ЭЛЕКТРОННОЙ ПОДПИСЬЮ

Сертификат: 4285BD6BEB8900E0BFFD5A2C6C4531B6 Владелец: Симбирских Елена Сергеевна Действителен: с 25.05.2023 до 17.08.2024

#### Программу составил(и):

*к.п.н., доцент кафедры информационных технологий и статистики, Дьячков Валерий Павлович* 

*\_\_\_\_\_\_\_\_\_\_\_\_\_\_\_\_\_\_\_\_\_\_\_\_\_\_\_\_\_\_\_\_\_\_\_\_\_\_\_\_\_\_\_\_\_\_\_\_\_\_\_\_\_\_\_\_\_\_\_\_\_\_\_\_\_\_\_\_\_\_\_\_\_*

*\_\_\_\_\_\_\_\_\_\_\_\_\_\_\_\_\_\_\_\_\_\_\_\_\_\_\_\_\_\_\_\_\_\_\_\_\_\_\_\_\_\_\_\_\_\_\_\_\_\_\_\_\_\_\_\_\_\_\_\_\_\_\_\_\_\_\_\_\_\_\_*

#### Рецензент(ы):

*к.э.н., доцент кафедры информационных технологий и статистики, Гришина Елена Николаевна* 

#### Рабочая программа дисциплины

#### **Информатика**

разработана в соответствии с ФГОС:

ФГОС ВО - бакалавриат по направлению подготовки 23.03.01 Технология транспортных процессов (приказ Минобрнауки России от 07.08.2020 г. № 911)

составлена на основании Учебного плана:

Направление подготовки 23.03.01 Технология транспортных процессов Направленность (профиль) программы бакалавриата "Организация перевозок на автомобильном транспорте" одобренного и утвержденного Ученым советом университета от 18.04.2023 протокол № 5.

Рабочая программа дисциплины рассмотрена и одобрена учебно-методической комиссией

Протокол № 8 от "18" апреля 2023 г.

Рабочая программа дисциплины рассмотрена и одобрена на заседании кафедры

информационных технологий и статистики

Протокол № 8 от " 18 " апреля 2023 г.

Зав. кафедрой \_\_\_\_\_\_\_\_\_\_\_\_\_\_\_\_\_\_\_\_\_\_\_\_\_\_\_\_\_\_\_к.э.н., доцент Козлова Лариса Алексеевна

#### **Визирование РПД для исполнения в очередном учебном году**

Рабочая программа пересмотрена, обсуждена и одобрена для исполнения в 2024-2025 учебном году на заседании кафедры

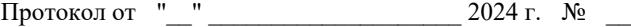

Зав. кафедрой \_\_\_\_\_\_\_\_\_\_\_\_\_\_\_\_\_\_\_\_\_\_\_

Рабочая программа пересмотрена, обсуждена и одобрена для исполнения в 2025-2026 учебном году на заседании кафедры

#### **информационных технологий и статистики**

Протокол от "\_\_" \_\_\_\_\_\_\_\_\_\_\_\_\_\_\_\_\_\_\_\_ 2025 г. № \_\_

Зав. кафедрой \_\_\_\_\_\_\_\_\_\_\_\_\_\_\_\_\_\_\_\_\_\_\_

Рабочая программа пересмотрена, обсуждена и одобрена для исполнения в 2026-2027 учебном году на заседании кафедры

**информационных технологий и статистики**

Протокол от "\_\_" \_\_\_\_\_\_\_\_\_\_\_\_\_\_\_\_\_\_\_\_ 2026 г. № \_\_

Зав. кафедрой \_\_\_\_\_\_\_\_\_\_\_\_\_\_\_\_\_\_\_\_\_\_\_

Рабочая программа пересмотрена, обсуждена и одобрена для исполнения в 2027-2028 учебном году на заседании кафедры

#### **информационных технологий и статистики**

Протокол от "\_\_" \_\_\_\_\_\_\_\_\_\_\_\_\_\_\_\_\_\_\_\_ 2027 г. № \_\_

Зав. кафедрой \_\_\_\_\_\_\_\_\_\_\_\_\_\_\_\_\_\_\_\_\_\_\_

### **1. ЦЕЛЬ (ЦЕЛИ) ОСВОЕНИЯ ДИСЦИПЛИНЫ**

1.1 Подготовка к эффективному использованию современных компьютерных и телекоммуникационных средств и технологий для решения прикладных агроэкономических задач в процессе обучения в вузе и в ходе будущей профессиональной деятельности

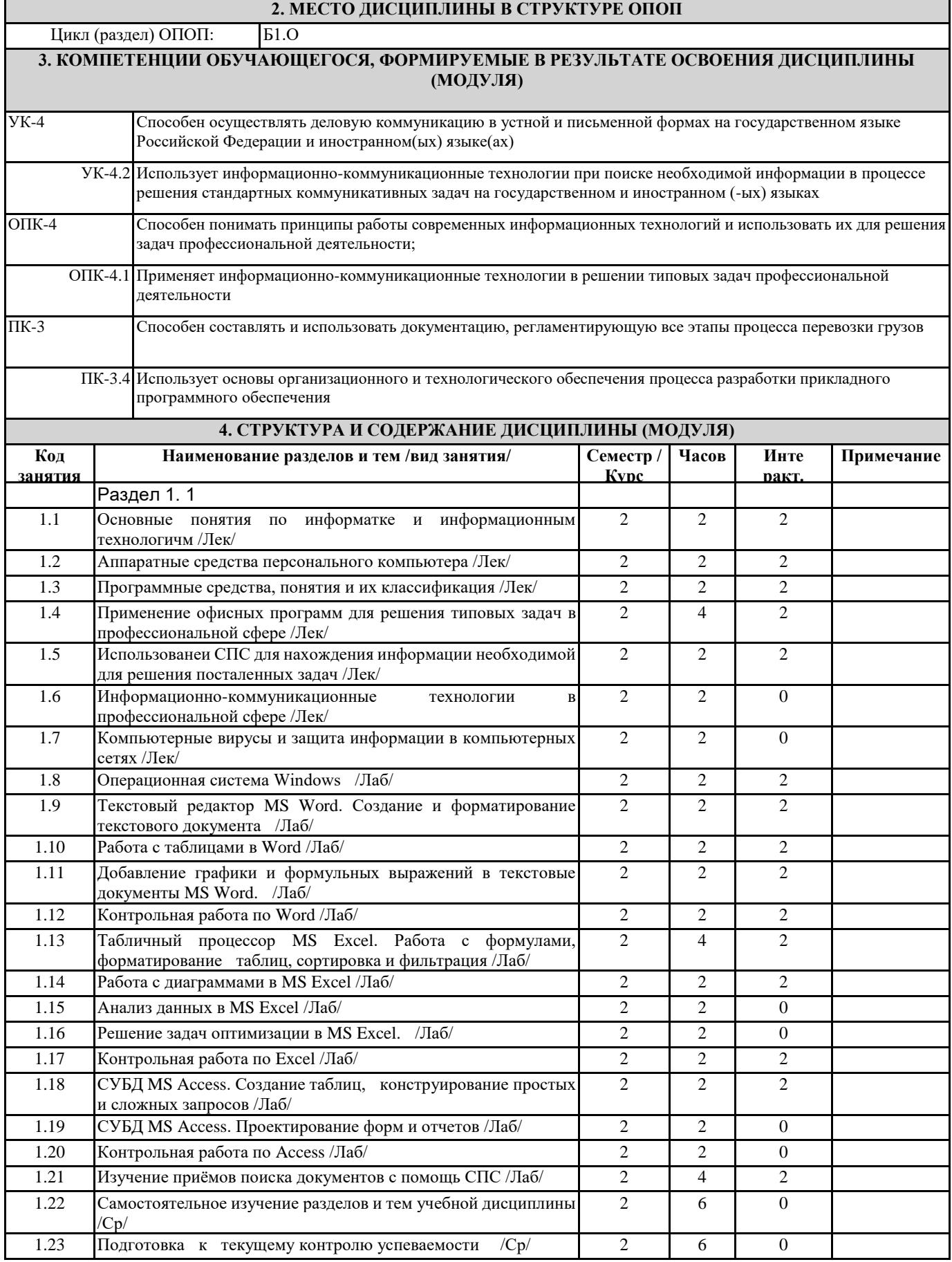

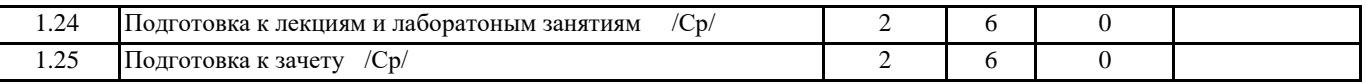

### **5. ФОНД ОЦЕНОЧНЫХ СРЕДСТВ**

Рабочая программа дисциплины обеспечена фондом оценочных средств для проведения текущего<br>контроля и промежуточной аттестации. Содержание фонда оценочных средств представлено в Приложении 1 и 2. и промежуточной аттестации. Содержание фонда оценочных средств представлено в Приложении 1 и 2.

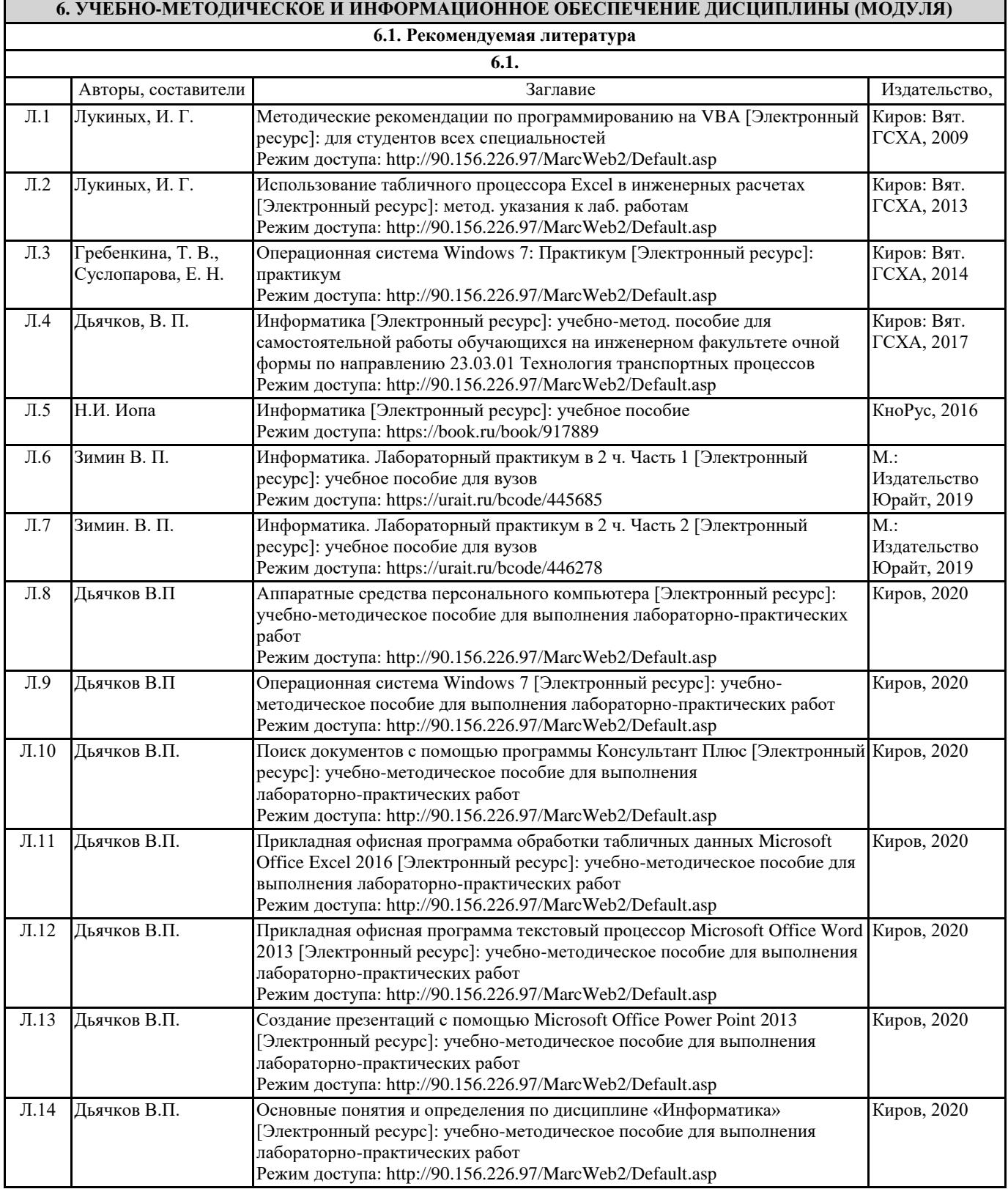

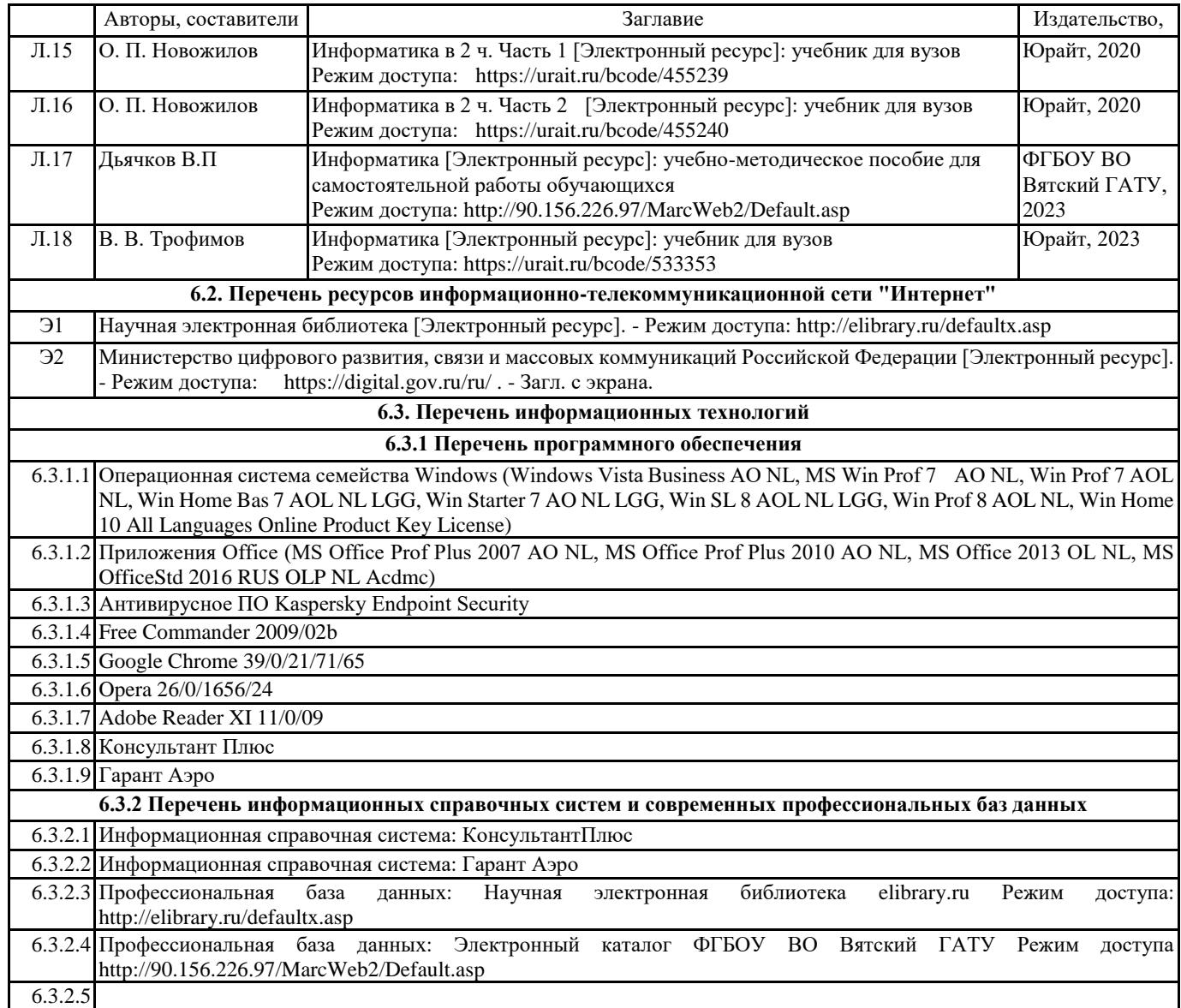

### **7. МАТЕРИАЛЬНО-ТЕХНИЧЕСКОЕ ОБЕСПЕЧЕНИЕ ДИСЦИПЛИНЫ (МОДУЛЯ)**

7.1 Описание материально-технической базы, необходимой для осуществления образовательного процесса по дисциплине представлено в Приложении 3 РПД.

### **8. МЕТОДИЧЕСКИЕ УКАЗАНИЯ ДЛЯ ОБУЧАЮЩИХСЯ ПО ОСВОЕНИЮ ДИСЦИПЛИНЫ (МОДУЛЯ)**

Освоение дисциплины проводится в форме аудиторных занятий и внеаудиторной самостоятельной работы обучающихся. При проведении аудиторных занятий предусмотрено применение следующих инновационных форм учебных занятий, развивающих у обучающихся навыки командной работы, межличностной коммуникации, принятия решений, лидерские качества: творческие задания; дискуссия; обсуждение и разрешение проблем, встречи с представителями российских и зарубежных компаний. Количество часов занятий в интерактивных формах определено учебным планом.

Практическая подготовка при реализации дисциплины организуется путем проведения лабораторных занятий, предусматривающих участие обучающихся в выполнении отдельных элементов работ, связанных с будущей профессиональной деятельностью.

Внеаудиторная самостоятельная работа осуществляется в следующих формах:

 $\bullet$  самостоятельное изучение теоретического материала (тем дисциплины);

• подготовка к лабораторным занятиям;

• подготовка к мероприятиям текущего контроля;

• подготовка к промежуточной аттестации.

При организации самостоятельной работы необходимо, прежде всего, обратить внимание на ключевые понятия, несущие основную смысловую нагрузку в том или ином разделе учебной дисциплины.

1. Самостоятельное изучение тем дисциплины

Для работы необходимо ознакомиться с учебным планом дисциплины и установить, какое количество часов отведено учебным планом в целом на изучение дисциплины, на аудиторную работу с преподавателем на лекционных и практических (семинарских), лабораторных занятиях, а также на самостоятельную работу. С целью оптимальной

самоорганизации необходимо сопоставить эту информацию с графиком занятий и выявить наиболее затратные по времени и объему темы, чтобы заранее определить для себя периоды объемных заданий. Целесообразно начать работу с изучения теоретического материала, основных терминов и понятий курса и с письменных ответов на индивидуальные и тестовые задания.

2. Подготовка к лекционным и практическим занятиям

Традиционной формой преподнесения материала является лекция. Курс лекций по предмету дает необходимую информацию по изучению закономерностей и тенденций развития объекта и предмета исследования изучаемой дисциплины. Лекционный материал рекомендуется конспектировать.

Конспекты позволяют обучающемуся не только получить больше информации на лекции, но и правильно его структурировать, а в дальнейшем - лучше освоить.

Подготовка к лабораторным занятиям носит различный характер как по содержанию, так и по сложности исполнения. Многие лабораторные занятия требуют большой исследовательской работы, изучения дополнительной научной литературы. Прежде чем приступить к выполнению такой работы, обучающемуся необходимо ознакомиться обстоятельно с содержанием задания, уяснить его, оценить с точки зрения восприятия и запоминания все составляющие его компоненты. Результаты эксперимента, графики и т.д. следует стремиться получить непосредственно при выполнении работы в лаборатории.

Лабораторная работа считается выполненной только в том случае, когда отчет по ней принят. Чем скорее составлен отчет после проведения работы, тем меньше будет затрачено труда и времени на ее оформление.

3. Подготовка к мероприятиям текущего контроля.

В конце изучения каждой темы может проводиться тематическая контрольная работа, которая является средством промежуточного контроля оценки знаний. Подготовка к ней заключается в повторении пройденного материала и повторном решении заданий, которые рассматривались на занятиях, а также в выполнении заданий для самостоятельной работы.

4. Подготовка к промежуточной аттестации.

Подготовка к зачету является заключительным этапом изучения дисциплины и является средством промежуточного контроля. Подготовка к зачету предполагает изучение конспектов лекций, рекомендуемой литературы и других источников, повторение материалов практических занятий.

Приложение 1

### ФОНД ОЦЕНОЧНЫХ СРЕДСТВ для проведения промежуточной аттестации по дисциплине **Информатика**

Направление подготовки 23.03.01 Технология транспортных процессов Направленность программы бакалавриата "Организация перевозок на автомобильном транспорте" Квалификация бакалавр

#### **1. Описание назначения и состава фонда оценочных средств**

Настоящий фонд оценочных средств (ФОС) входит в состав рабочей программы дисциплины «Информатика» и предназначен для оценки планируемых результатов обучения - сформированности индикаторов достижения компетенций и опыта деятельности, характеризующих этапы формирования компетенций в процессе освоения дисциплины.

ФОС включает в себя оценочные материалы для проведения промежуточной аттестации в форме зачета. ФОС разработан на основании:

- федерального государственного образовательного стандарта высшего образования - бакалавриат по направлению 23.03.01 Технология транспортных процессов (приказ Минобрнауки России от 07.08.2020 г. № 911);

- основной профессиональной образовательной программы высшего образования по направлению подготовки 23.03.01 Технология транспортных процессов программы бакалавриата "Организация перевозок на автомобильном транспорте";

- Положения «О формировании фонда оценочных средств для промежуточной и итоговой аттестации обучающихся по образовательным программам высшего образования».

#### **2. Перечень компетенций с указанием этапов их формирования в процессе освоения образовательной программы**

- Способен осуществлять деловую коммуникацию в устной и письменной формах на государственном языке (УК-4);
- Способен понимать принципы работы современных информационных технологий и использовать их для решения задач профессиональной деятельности (ОПК-4);
- Способен составлять и использовать документацию, регламентирующую все этапы процесса перевозки грузов (ПК-3).

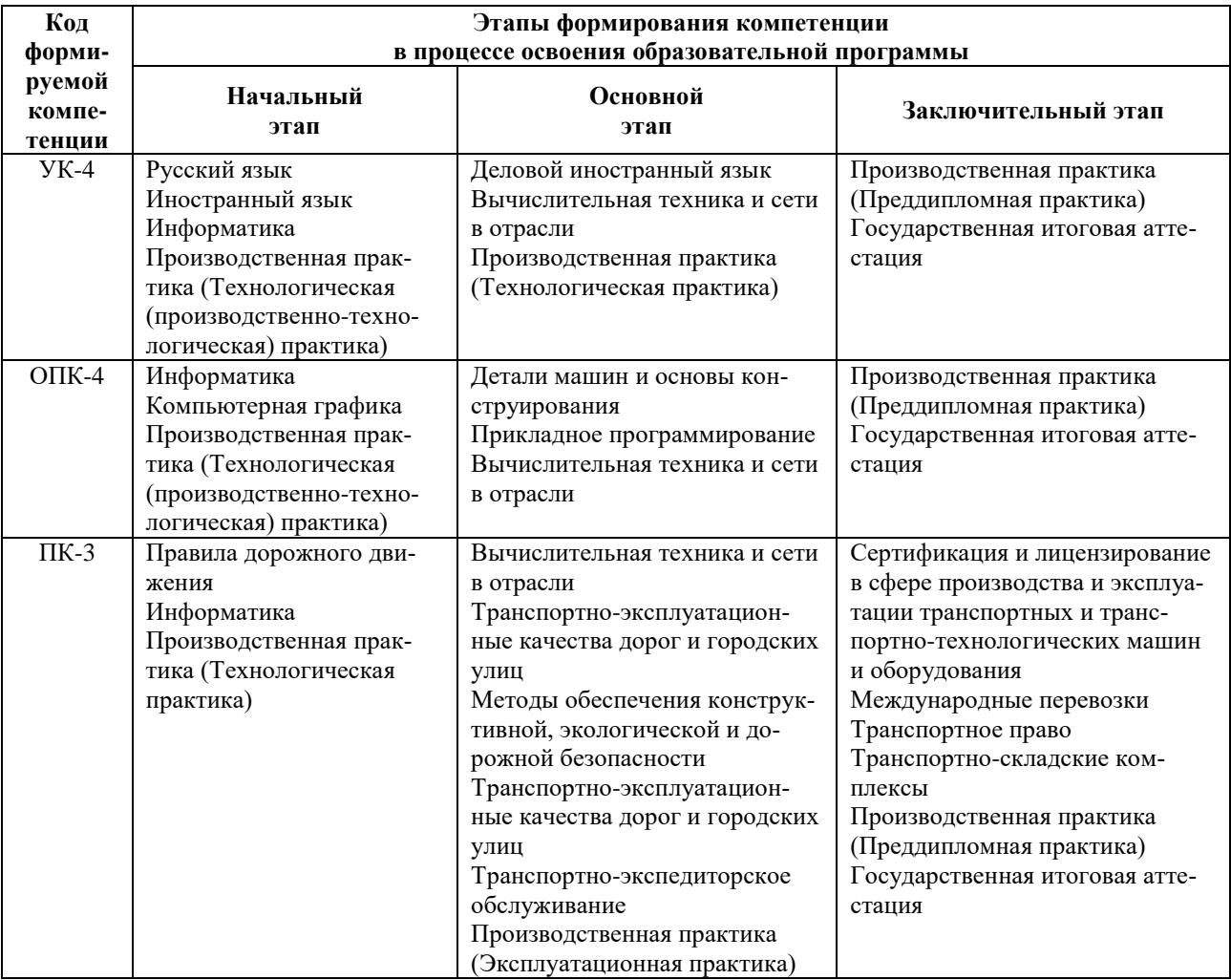

3. Планируемые результаты освоения образовательной программы по дисциплине, выраженные через компетенции и индикаторы их достижений, описание шкал оценивания

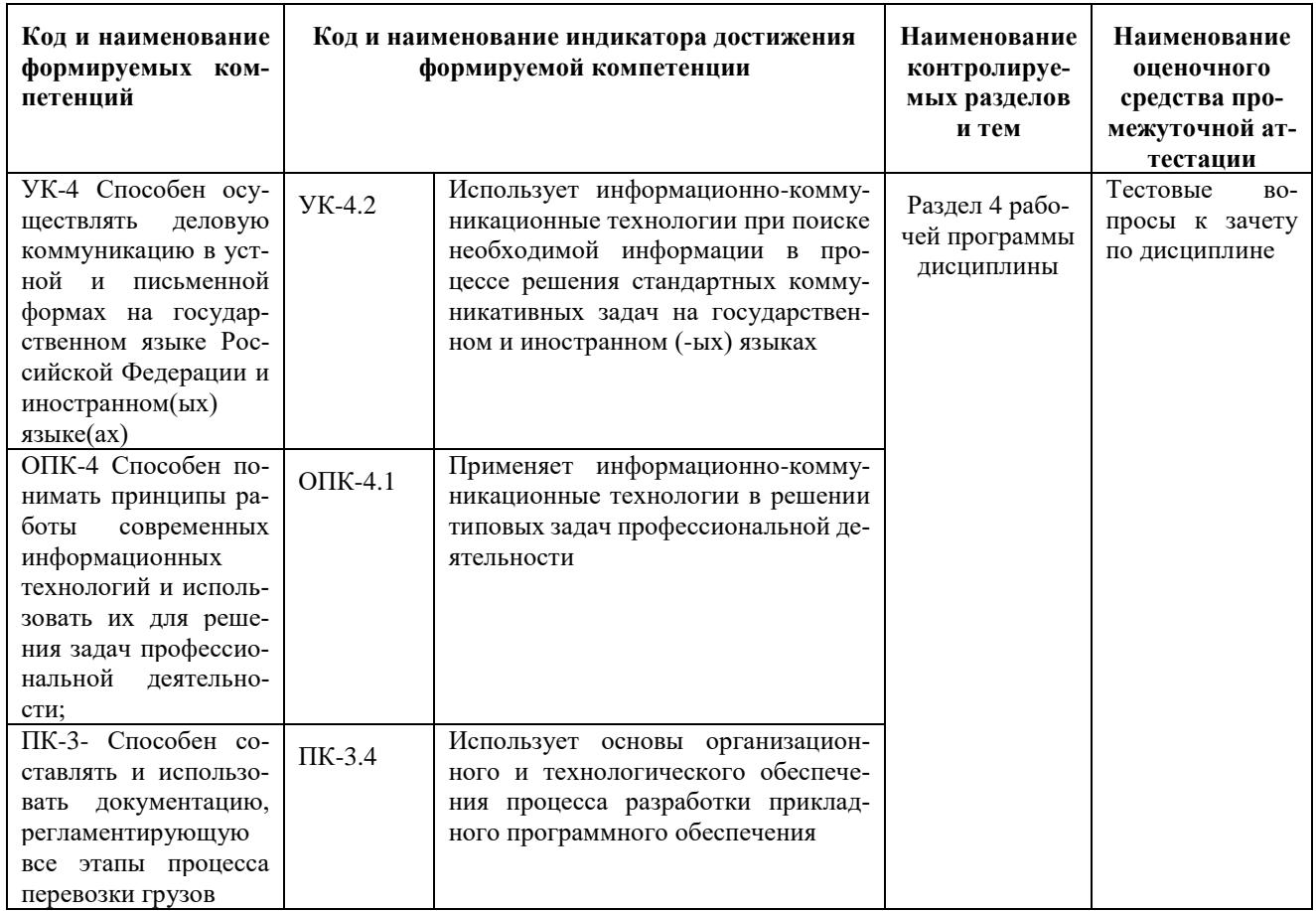

### Для оценки сформированности соответствующих компетенций по дисциплине «Информатика» при проведении промежуточной аттестации в форме зачета применяется следующая шкала оценивания:

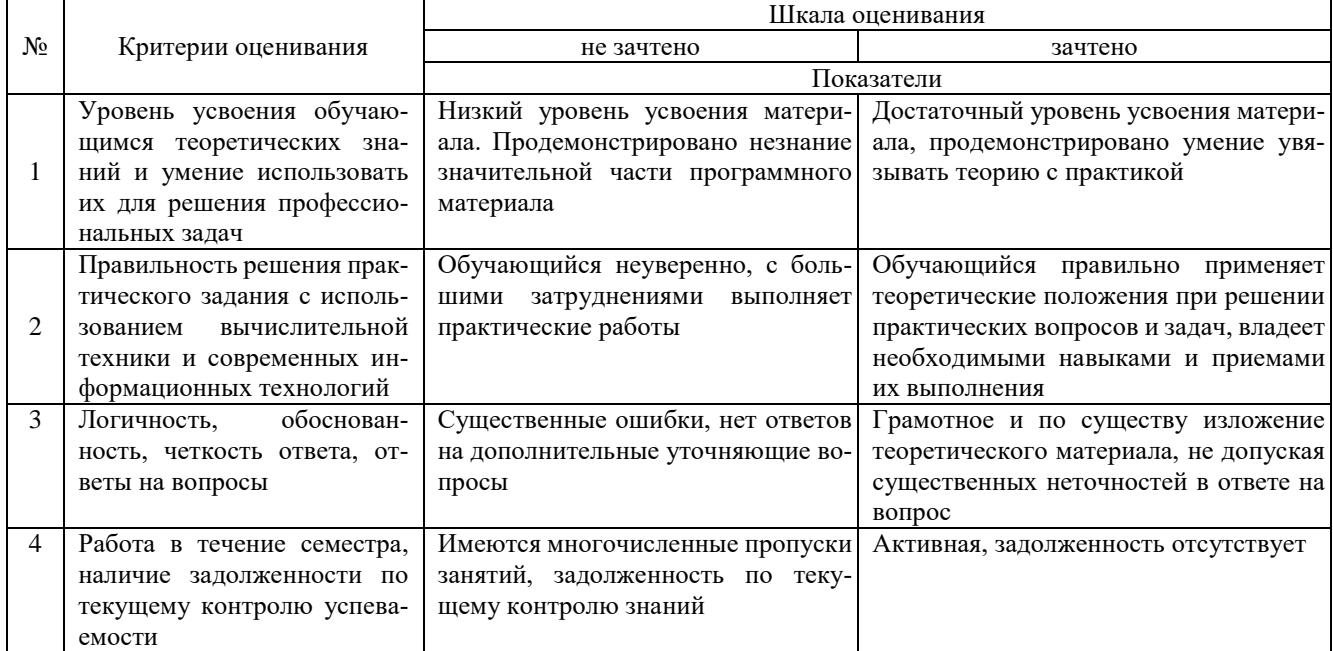

#### **4. Типовые контрольные задания или иные материалы, необходимые для оценки знаний, умений, навыков и (или) опыта деятельности, характеризующих этапы формирования компетенций в процессе освоения образовательной программы**

#### **Тестовые задания по дисциплине «Информатика»**

### **для промежуточной аттестации в форме зачета**

1. Способ поиска, обеспечивающий быстрый доступом к основным поисковым возможностям системы: (УК-4)

- а) Карточка поиска;
- б) Правовой навигатор;
- **в) Стартовое окно;**
- г) Быстрый поиск.
- 2. Поиск справочно-правовой информации можно выполнить в системах: (УК-4)
	- **а) Консультант Плюс и Гарант;**
	- б) Гарант и MS Office Word;
	- в) Консультант Плюс и Open Office;
	- г) Кодекс и MS Office Access.
- 3. В списке Истории поиска по Правовому навигатору может хранится: (УК-4)
	- а) только одно последнее значение поиска;
	- б) не более 2 последних значений поиска;
	- в) не более 20 последних значений поиска;
	- **г) любое количество значений поиска.**
- 4. Гиперссылка «Пресса и книги»: (УК-4)
	- а) знакомит пользователя с обширным блоком документов
	- б) знакомит пользователей Консультанта Плюс с аналитическими обзорами по новым докумен-
- там

#### **в) открывает перечень юридической и экономической информации из журналов и книг**

- г) обеспечивает поиск информации по определённой тематике
- 5. Для чего предназначен правовой навигатор: (УК-4)
	- а) Для изучения документов;
	- б) Быстрое получение всей дополнительной информации;
	- **в) Поиск информации по конкретному правовому вопросу;**
	- г) Сохранения результатов работы пользователя.
- 6. В Технологии ПРОФ появились новые инструменты работы с текстом на правой панели в тексте

документа: (УК-4)

а) Справка;

- **б) Обзор изменений документа;**
- в) Оглавление;
- г) Редакции.
- 7. Карточка поиска не содержит поле: (УК-4)
	- а) Предметный классификатор
	- б) Договаривающиеся стороны
	- в) Тип документа
	- **г) Быстрый поиск**

8. Организованный социально-экономический и научно-технический процесс создания оптимальных условий для удовлетворения информационных потребностей и реализации прав граждан – это: (УК-4)

#### **а) информатизация общества;**

- б) информационная технология;
- в) информационная культура;
- г) информация производства.
- 9. Информационное общество это: (УК-4)
	- а) система национальных, общественных организаций и учреждений;

#### **б) общество, в котором большинство работающих заняты производством, хранением, переработкой и реализацией информацией;**

- в) общество, характеризующееся высокой степенью открытости, доступности;
- г) общество, в котором реализуются информационные потребности и права граждан.
- 10. Информационная услуга это: (УК-4)
	- а) отдельные документы или массивы доказательств в информационных системах;
	- **б) деятельность, ориентированная на удовлетворение информационных потребностей пользова-**
- **телей;**
- в) совокупность способов и приемов хранения, передачи и обработки информации;
- г) умение целенаправленно работать с информацией.

11. Для решения поставленных профессиональных задач какой информационный процесс обеспечивает сканер  $(O\Pi K-4)$ :

#### а). ввод информации

б). обработка информации

- в). хранение информации
- г). преобразование информации

12. Соответствие информации уровню технических, программных и интеллектуальных возможностей пользователя – это (ОПК-4)

- актуальность информации  $\mathbf{a}$
- $<sub>b</sub>$ .</sub> доступности информации
- полезность информации  $\mathcal{C}$
- $\mathbf{d}$ оперативность информации

13. При использовании информационно-коммуникационных технологий и программного обеспечения, используемого для управления интернет-провайдер - это (ОПК-4)

- организация, обеспечивающая выход в Интернет на коммерческой основе для любого желающего a.
- b. супер-ЭВМ, обслуживающая работу сети Интернет
- $\mathbf{c}$ контрагенты
- $\mathbf{d}$ . федеральные органы власти

14. К какой категории доступа можно отнести персональные данные (ОПК-4)

- обшелоступные a.
- $<sub>b</sub>$ </sub> обшественные
- данные для общего пользования  $\mathcal{C}$
- данные ограниченного доступа d.

#### 15. Информационный поток - это (ОПК-4)

- Совокупность перемещаемых массивов данных **a.**
- b. Организованная совокупность реквизитов и показателей
- совокупность документов  $\mathbf{c}$ .
- $\mathbf d$ совокупность данных
- 16. К техническому обеспечению информационных технологий относят (ОПК-4)

#### принтеры  $a<sub>z</sub>$

- $<sub>b</sub>$ </sub> обработку информации
- $\mathbf{c}$ обработку данных
- документ d.
- 17. К программному обеспечению информационных технологий относят (ОПК-4)
- a. обработку данных
- $<sub>b</sub>$ </sub> массивы документов
- компьютерные сети  $\mathbf{c}$ .
- d. компьютерные программы
- 18. Кодирование информационных объектов предусматривает (ОПК-4)

построение дерева классификаций  $\mathbf{a}$ 

- обозначения исходного множества объектов знаком или группой знаков h.
- обработку данных  $C_{\cdot}$
- сохранение информации <sub>d</sub>

19. Укажите последовательность добавления эффекта анимации, чтобы текст появился на экране и потом исчез 1) Выход; 2) Вкладка Анимация; 3) Вход; 4) Добавить эффект; 5) Настройки анимации 6) Добавить эффект; 7) Вылет за край листа; 8) Вылет (ОПК-4)

2,5,6,3,8,4,1,7  $\mathbf{a}$ 

- $3,4,2,1,6,8,7,5$ b.
- 1,4,5,2,3,6,8,7  $\mathbf{c}$ .
- d. 5.2.1.3.4.7.8.6

 $\mathbf{8}$ 

 $\overline{Q}$ 

 $\overline{7}$ 

20. За время своего существования цивилизация пережила информационных революций (ОПК-4):

- a.
- 6  $\mathbf{h}$
- $\mathbf{c}$ .
- $\mathbf{d}$ .

21. Технологии проникают во множество отраслей. FinTech — это цифровые технологии в сфере финансов. HealthTech — технологии в медицине. А инновационные проекты в какой области деятельности обозначаются как MarTech: (ПК-3)

- ритейл  $\overline{a}$ .
- $<sub>b</sub>$ .</sub> маркетинг
- $\mathcal{C}$ морские грузоперевозки
- $d$ . сельское хозяйство

22.Что из перечисленного не отнесено к нейротехнологиям и искусственному интеллекту в федеральном проекте «Цифровые технологии»: (ПК-3)

- интерфейсы обратной связи a.
- $<sub>b</sub>$ </sub> компьютерное зрение
- системы поддержки принятия решений  $\mathbf{c}$ .
- d. нейропротезирование

23. Как называется хранилище, в котором данные размещаются и сохраняются на многочисленных распределенных в сети серверах, предоставляемых в пользование клиентам: (ПК-3)

- пользовательское  $\mathbf{a}$
- $<sub>b</sub>$ .</sub> облачное
- DaaS  $\mathcal{C}$
- **DaS**  $\mathbf{d}$

24. Инструменты анализа данных с «вшитыми» моделями (ПК-3)

- a. Word
- b. **SPSS**
- $\mathbf{c}$ . Python
- $\mathbf{d}$ . Data

25. Созданный техническими средствами мир (объекты и субъекты), передаваемый человеку через его ощущения: зрение, слух, обоняние, осязание - это (ПК-2)

- всеобщий интернет a.
- $<sub>b</sub>$ </sub> аддитивное производство

#### виртуальная реальность  $\mathbf{c}$ .

- <sub>d</sub> инновационная экосистема
- 26. Цифровые технологии это (ПК-3)

дискретная система, которая базируется на способах кодирования и трансляции информационных a. данных, позволяющих решать разнообразные задачи за относительно короткие отрезки времени. в. технология создания умных программ и машин, которые могут решать творческие задачи и генерировать новую информацию на основе имеющейся

#### h. совокупность методов и средств практического решения инженерных задач с помощью компьютерной техники и прикладных информационных технологий, среди которых особое место занимают системы автоматизированного проектирования

технология создания умных программ и машин, которые могут решать творческие задачи и генери- $\mathbf{c}$ . ровать новую информацию на основе имеющейся

совокупность методов и средств практического решения инженерных задач с помощью компьютер $d$ . ной техники и прикладных информационных технологий, среди которых особое место занимают системы автоматизированного проектирования

27. Сферы применения цифровых технологий (ПК-3)

- во всех отраслях экономики a.
- $<sub>b</sub>$ .</sub> только в отдельных отраслях
- нигде не применяется  $\mathbf{c}$
- $d$ . только в сельском хозяйстве

28.В России была создана Глобальная навигационная спутниковая система (ГЛОНАСС) в (ПК-3)

- $1995r$  $\mathbf{a}$ .
- $2002r$ h
- $2004$  г c.
- d.  $2010r$

29. Справочные системы имеют возможности (ПК-3)

- текстовых процессоров a.
- b. графических редакторов
- СУБД  $\mathbf{c}$ .
- $\sigma$ 4. электронных таблиц

30. К системам управления базами данных (СУБД) относится (ПК-3)

- MS Excel  $\mathbf{a}$ .
- **MS** Access b.
- MS Word  $\mathbf{c}$ .
- **MS** Publisher  $\mathbf{d}$

### Вопросы для подготовки к зачету по дисциплине

#### «Информатика»

- $1<sub>1</sub>$ Информация понятие, вилы, елиницы измерения информации.
- $2.$ Свойства информации и методы её измерения.
- 3. Этапы развития информационных технологий.
- $\overline{4}$ . Аппаратные средства персонального компьютера.
- 5. Процессор, понятие, виды и их характеристики.
- 6. Оперативная память понятие и её назначение.
- 7. Мониторы понятие, виды, характеристики.
- 8. Принтеры понятие виды, характеристики.
- 9. Винчестеры понятие виды, характеристики.
- 10.Виды компьютерных мышей их достоинства и недостатки
- 11.Системные программные средства, понятие, виды, применение.
- 12. Прикладные программы понятие виды, применение
- 13. Операционные системы, понятие, виды.
- 14. Операционная система Windows понятие версии, отличия, применение.
- 15. Файловые системы, понятие файла, его характеристики.
- 16.Ярлык и его свойства, путь доступа к файлу или папке.
- 17.Стандартные программы в операционной системе и их назначение.
- 18.Служебные программы и их назначение.
- 19. Текстовые редакторы понятие, их виды отличия, применение.
- 20. Текстовые процессоры понятие, их виды отличия, применение.
- 21. Назначение электронной таблицы Excel.
- 22. Построение диаграмм в текстовом процессоре.
- 23. Табличные процессоры, понятие, их виды, отличия, применение.
- 24.Системы управления базами данных основные понятия и определения, этапы создания базы данных.
- 25. Типы запросов в базе данных..
- 26. Понятие формы в базе данных.
- 27. Понятие отчёта в базе данных.
- 28.Компьютерная графика, понятие, виды, применение.
- 29.Компьютерные сети, понятие, виды, области применения.
- 30. Понятие Интернета и его применение.
- 31.Службы в сети Интернет и их назначением.
- 32.Способы передачи информации в Интернет.
- 33. Информационная безопасность. Методы защиты информации.
- 34.Средства защиты информации.
- 35. Компьютерные вирусы и особенности их проявления.
- 36. Современные антивирусные программы, их достоинства и применение.
- 37. Способы сохранения информации.
- 38. Современные языки программирования.
- 39. Арифметические операции с двоичными числами в ЭВМ.
- 40. Перевод чисел из одной системы в другую.
- 41. Логические операции в ЭВМ.
- 42. Компьютерные сети, понятие виды,
- 43. Способы классификации компьютерных сетей
- 44. Виды модемов
- 45. Векторное кодирование

#### **5. Методические материалы, определяющие процедуры оценивания знаний, умений, навыков и (или) опыта деятельности, характеризующих этапы формирования компетенций.**

Процедура оценивания сформированности индикаторов достижения компетенций при проведении промежуточной аттестации по дисциплине «Информатика» проводится в форме зачета.

Порядок организации и проведения промежуточной аттестации обучающегося, форма проведения, процедура сдачи зачета, сроки и иные вопросы определены Положением о порядке организации и проведения текущего контроля успеваемости и промежуточной аттестации обучающихся.

Процедура оценивания сформированности индикаторов достижения компетенций при проведении зачета по дисциплине «Информатика» проводится путем письменного или компьютерного тестирования обучающихся:

обучающемуся выдается вариант письменного или компьютерного теста (система Moodle);

 в определенное время (в среднем 2 минуты на 1 тестовое задание) обучающийся отвечает на 30 вопросов теста, в котором представлены все изучаемые темы дисциплины;

по результатам ответов на тестовые задания выставляется оценка согласно установленной шкале оценивания.

Для подготовки к зачету рекомендуется использовать лекционный и практический материал по дисциплине, литературные источники рекомендованные в рабочей программе дисциплины.

### ФОНД ОЦЕНОЧНЫХ СРЕДСТВ для проведения текущего контроля успеваемости по дисциплине **Информатика**

Направление подготовки 23.03.01 Технология транспортных процессов Направленность программы бакалавриата"Организация перевозок на автомобильном транспорте" Квалификация бакалавр

#### 1. Описание назначения и состава фонда оценочных средств

Настоящий фонд оценочных средств (ФОС) входит в состав рабочей программы дисциплины «Информатика» и предназначен для оценки планируемых результатов обучения - сформированности индикаторов достижения компетенций и опыта деятельности, характеризующих этапы формирования компетенций в процессе освоения дисциплины.

### 2. Перечень компетенций, формируемых при изучении дисциплины

#### Универсальные компетенции:

- Способен осуществлять деловую коммуникацию в устной и письменной формах на государственном языке  $(YK-4)$
- $\overline{a}$ Способен понимать принципы работы современных информационных технологий и использовать их для решения задач профессиональной деятельности (ОПК-4);
- Способен составлять и использовать документацию, регламентирующую все этапы процесса перевозки грузов (ПК-3).

#### Банк оценочных средств

Для оценки сформированности индикаторов достижения компетенций и опыта деятельности, характеризующих этапы формирования компетенций в процессе освоения лисциплины «Информатика» используются следуюшие оненочные средства

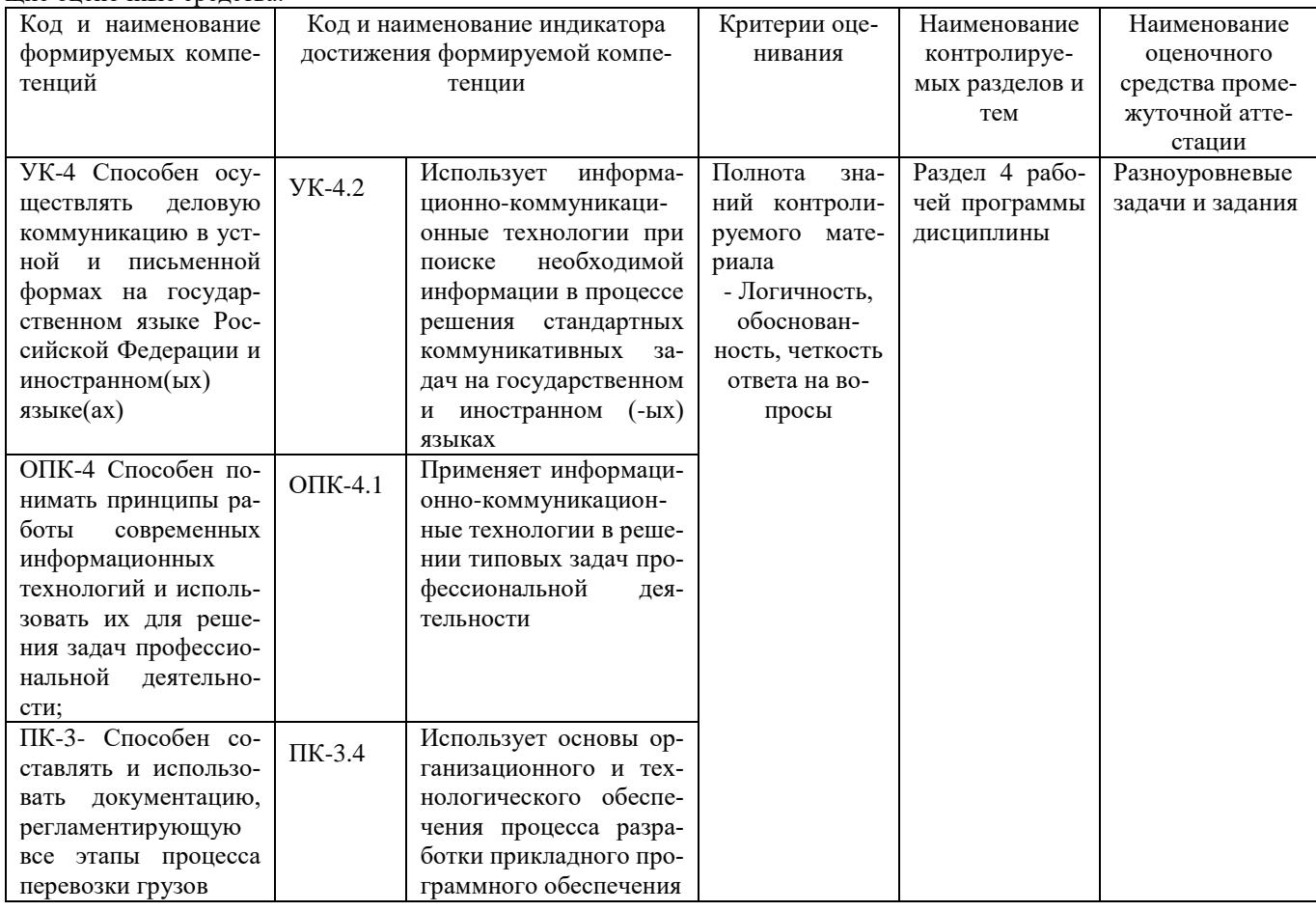

#### Разноуровневые задачи и задания для проведения текущего контроля знаний по дисциплине «Информатика и цифровые технологии»

Текущий контроль в форме практических заданий предназначен определения уровня оценки сформированности индикаторов достижения компетенций и опыта деятельности в процессе изучения дисциплины обучающимися очной формы обучения.

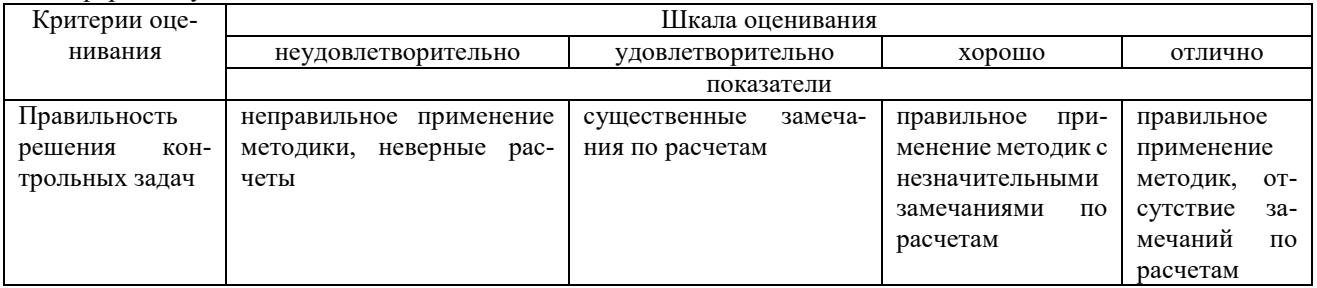

#### **Типовые задачи для проведения текущего контроля знаний**

Выполнение практических заданий с помощью текстового процессора

1) 
$$
y = \frac{\sum_{0}^{n} y_{i}}{(n-1)}
$$
  $\rightarrow$   $\rightarrow$   $\rightarrow$  2)  $\Delta y = \frac{y_{n} - y_{i}}{n-1} \text{ s}$   
\n3)  $\overline{T}_{p} = \overline{K}_{p} \cdot 100$   $\rightarrow$   $\rightarrow$   $\rightarrow$   $\rightarrow$   $\left\{ \frac{3x - y = 0}{y} = 3^{\frac{\pi}{3}}$   
\n5)  $A = \left\{ (x, y) \in R^{2} \mid \frac{x}{y} \le 1 \right\}$   $\rightarrow$   $\rightarrow$   $\left\{ 0, A \cap B \ne B \cup A_{\eta} \right\}$   
\n7)  $\left\{ \begin{array}{ccc} 0,2 & 3 & -1,4 \\ -1,3 & -2,4 & 5 \\ 8 & -3 & 0,2 \end{array} \right\}$   $\rightarrow$   $\rightarrow$   $\left\{ \frac{1}{5} - a \right\} < 2\sigma \right\} = 0.95_{\eta}$ 

## $\blacksquare$ **Задача 2**

**Задача1**

### **Выполнение практических заданий с помощью табличного процессора**

1. Создайте новую книгу с именем СР 2+Ваша фамилия и сохраните в личной папке, созданной ранее под именем Excel+Ваша фамилия+Ваша группа.

2. На Листе 1 задайте имя Задание 1 создайте таблицу по образцу:

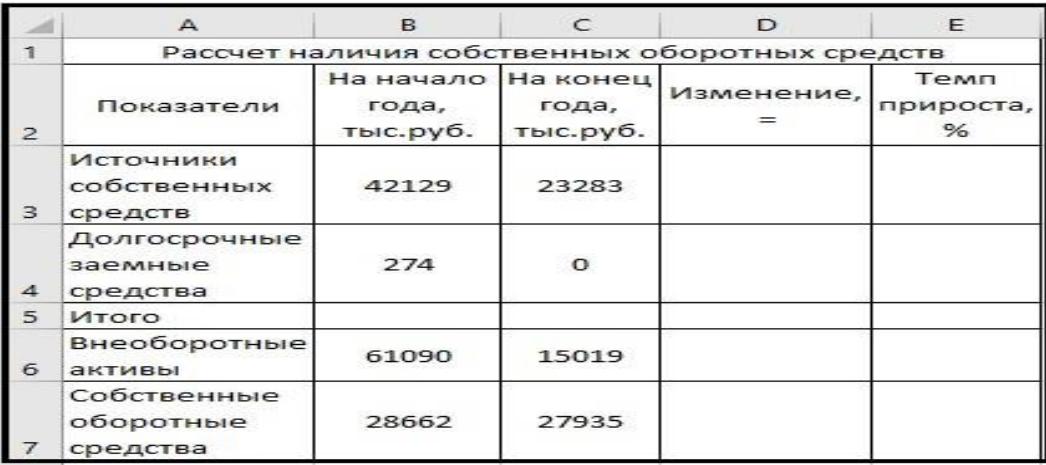

Рисунок 1 – Таблица Расчет наличия собственных средств

- 3. Выполните необходимые вычисления в таблице по формулам:
- Изменение=На конец года-На начало года;
- Темп прироста=Изменение/На начало года
- Темп роста=На конец/На начало года

4. Выполните отображения числовых данных таблицы до двух знаков после запятой.

| Показатели                           | На начало<br>года,<br>тыс.руб. | На конец<br>года,<br>тыс.руб. | Изменение, | Темп<br>прироста,<br>% |
|--------------------------------------|--------------------------------|-------------------------------|------------|------------------------|
| Источники<br>собственных<br>средств  | 42129                          | 23283                         | $-18846$   | $-44,73%$              |
| Долгосрочны<br>е заемные<br>средства | 274                            | о                             | $-274$     | $-100,00%$             |
| Итого                                | 42403                          | 23283                         | $-19120$   | $-45.09%$              |
| Внеоборотны<br>е активы              | 61090                          | 15019                         | $-46071$   | $-75,41%$              |
| Собственные<br>оборотные<br>средства | 28662                          | 27935                         | $-727$     | $-2,54%$               |

Рисунок 2 – Вычисления

5. Выполните форматирование таблицы на ваше усмотрение.

6. Отрицательные значения числовых данных выделите красным шрифтом, используя условное форматирование.

|                        | $\triangle$                                   | B.                                      | $\subset$         | $\mathbf{D}$ | E                                  |  |  |
|------------------------|-----------------------------------------------|-----------------------------------------|-------------------|--------------|------------------------------------|--|--|
|                        | Рассчет наличия собственных оборотных средств |                                         |                   |              |                                    |  |  |
| $\overline{2}$         | Показатели                                    | На начало На конец<br>года,<br>тыс.руб. | года,<br>тыс.руб. | Изменение,   | Темп<br>прироста,<br>$\frac{9}{6}$ |  |  |
| 3                      | Источники<br>собственных<br>средств           | 42129                                   | 23283             | $-18846$     | $-44,73%$                          |  |  |
| $\boldsymbol{\Lambda}$ | Долгосрочные<br>заемные<br>средства           | 274                                     | $\bullet$         | $-274$       | $-100,00%$                         |  |  |
| 5                      | Итого                                         | 42403                                   | 23283             | $-19120$     | $-144,73%$                         |  |  |
| 6                      | Внеоборотные<br>активы                        | 61090                                   | 15019             | $-46071$     | $-75,41%$                          |  |  |
|                        | Собственные<br>оборотные<br>средства          | 28662                                   | 27935             | $-727$       | $-2,54%$                           |  |  |

Рисунок 3 – Условное форматирование

#### **Методические материалы, определяющие процедуру оценивания**

Процедура оценивания знаний, умений и навыков при проведении текущего контроля успеваемости по дисциплине в форме практической задачи определяется следующими методическими указаниями:

• Практическая задача проводится после изучения соответствующей темы дисциплины

• при подготовке к практической задаче обучающимся рекомендуется использовать лекционный и практический материал по дисциплине, литературные источники и электронные ресурсы

• обучающемуся выдается вариант письменного задания, работа выполняется в течение ограниченного времени (не более 2 академических часов)

• по результатам проверки преподавателем выставляется оценка согласно установленной шкалы оценивания

### ОПИСАНИЕ МАТЕРИАЛЬНО-ТЕХНИЧЕСКОЙ БАЗЫ ПО ДИСЦИПЛИНЕ

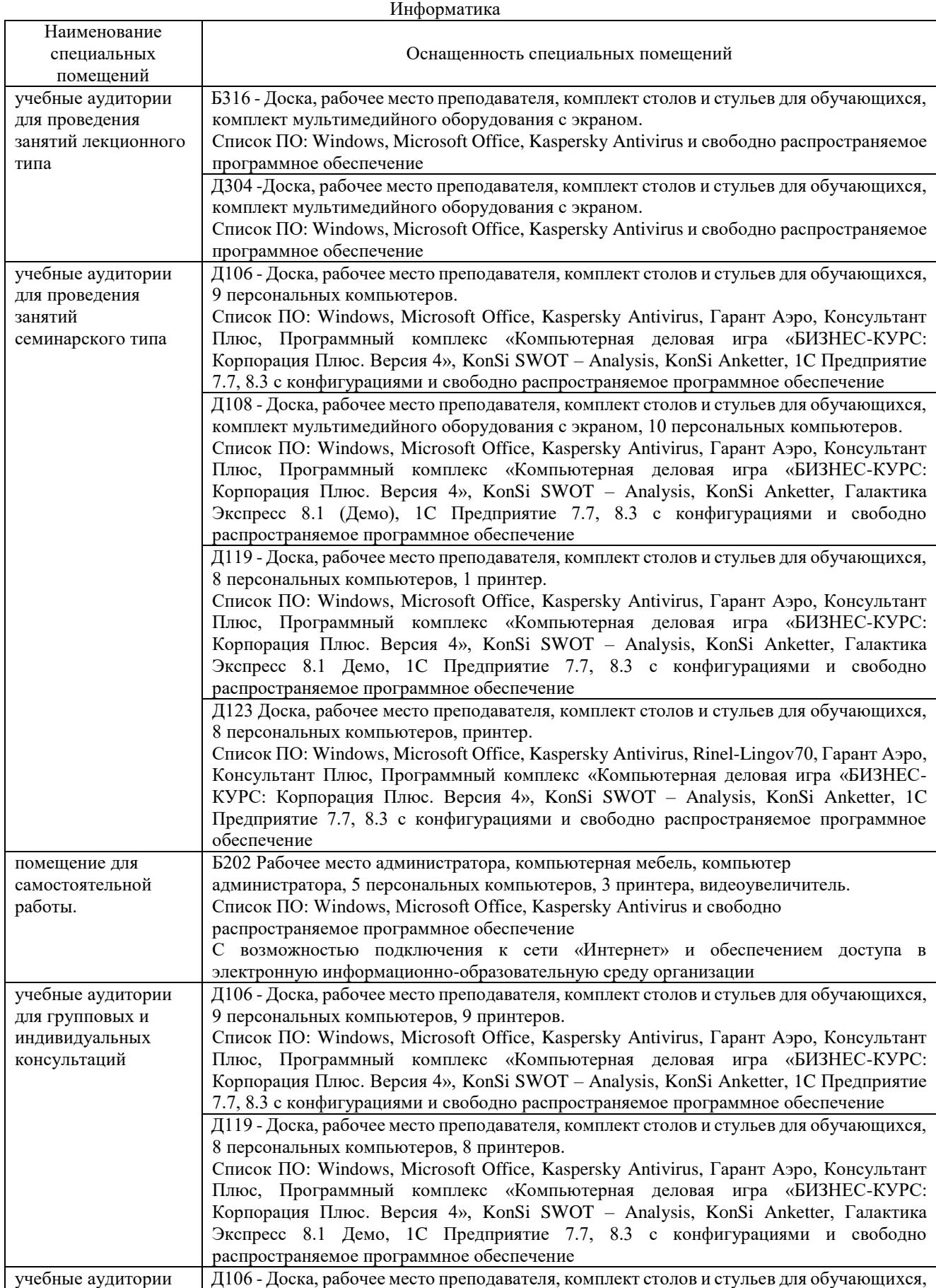

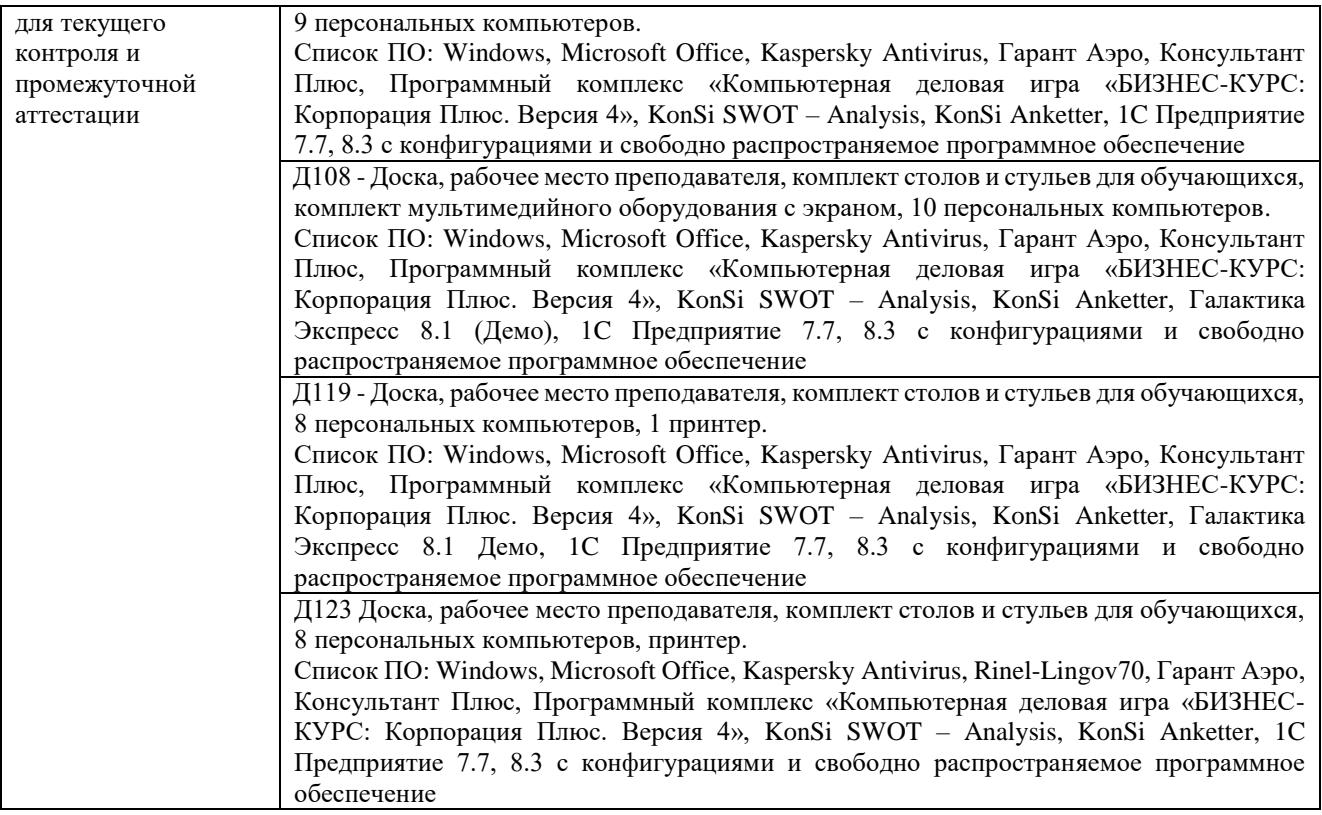

### Приложение 4

### Перечень

### периодических изданий, рекомендуемых по дисциплине

### **Информатика**

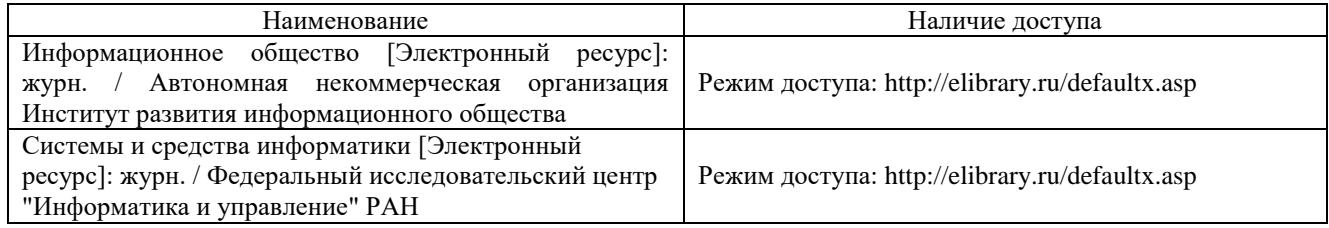